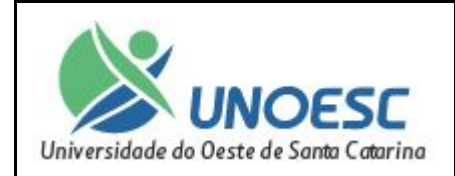

## **UNIVERSIDADE DO OESTE DE SANTA CATARINA UNOESC – CHAPECÓ**

## **Trabalho Pilha e Coleções**

**Dados da Disciplina:**

Disciplina: Linguagem de Programação Curso: Sistemas de Informação Data: / / Semestre: Turno: Professor: CRISTIANO AGOSTI Acadêmicos:

**Conteúdos:** Java e Coleções

## **Orientações:**

O presente trabalho tem peso: 10 Poderá ser realizado em Duplas. Cada grupo deverá ter sua solução. Apresentação e Entrega em: 17/10/2017

## **CALCULADORA COM PILHAS E COLEÇÕES**

Elaborar um programa em JAVA usando coleções para avaliação de uma expressão matemática conforme o exemplo abaixo: A expressão será composta por operandos e operadores.

No caso dessa expressão: A B / D E \* + A temos como operandos A B D E e como operadores / \* +.

A ideia é empilhar operandos até encontrar um operador Retira o número de operandos (2 por vez); calcular a expressão e empilhar o valor resultante até que chegue ao final da expressão com o resultado do calculo estando no topo da pilha.

Considerar que:

a) na expressão, o operando somente aceite valores entre 0 e 9 de um digito, números acima de dois dígitos não serão aceitos.

b) os operadores serão multiplicação, subtração, divisão e soma.

Exemplo de expressão: A B / D E \* + A

 $-$  Com os valores: 6 3 / 4 5  $*$  + 6

- O resultado dessa expressão será 16:  $6/3 = 2$  $4*5 = 20$  $20+2 = 22$  $22-6 = 16$ 

A seguir são apresentados os passos para execução dentro da pilha até chegar ao resultado:

1) Adiciono operandos na pilha até chegar em um operador

3 6

2) Quando encontro um operador devo retirar os dois últimos operandos do topo da pilha efetuar o calculo e jogar o resultado da operação para dentro da pilha. Nesse caso retiro o 3 e o 6, faço o calculo, ficando, 6 / 3 = 2, adiciono 2 no topo

 $|2|$ 

3) Continuo adicionando na pilha mais operandos até chegar em um operador Nesse caso adiciono o 4 e o 5

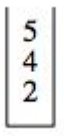

4) Após adicionar o valor 4 e 5 na pilha encontramos mais um operador que é a multiplicação. Então retiro os dois últimos operandos do topo da pilha, efetuo o calculo e adiciono o resultado no topo da pilha.

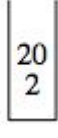

5) O próximo elemento é mais um operador, a soma, então retiro os dois últimos

elementos do topo da pilha faço o calculo e coloco o resultado no topo da pilha.

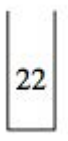

6) O elemento seguinte é o operando 6 que será adicionado no topo da pilha.

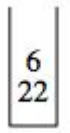

7) Como ultimo elemento temos o operador subtração. Então devo retirar o 6 e o 22 da pilha fazer o calculo e adicionar o resultado no topo da pilha.

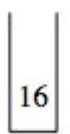

8) Como todos os elementos da minha expressão matemática foram analisados então o resultado será o que estiver no topo da pilha no caso o valor 16.

O usuário deverá poder listar operandos e operadores únicos. (implementar um Set)

O usuário poderá executar o calculo de várias expressões e poderá ter a necessidade de listar as expressões e resultados calculados de cada expressão. (implementar um Map)